ACCESS "VBA" PDF

https://www.100test.com/kao\_ti2020/135/2021\_2022\_ACCESS\_E5  $-85$ \_A5\_E9\_c97\_135823.htm VBA

WINDOWS

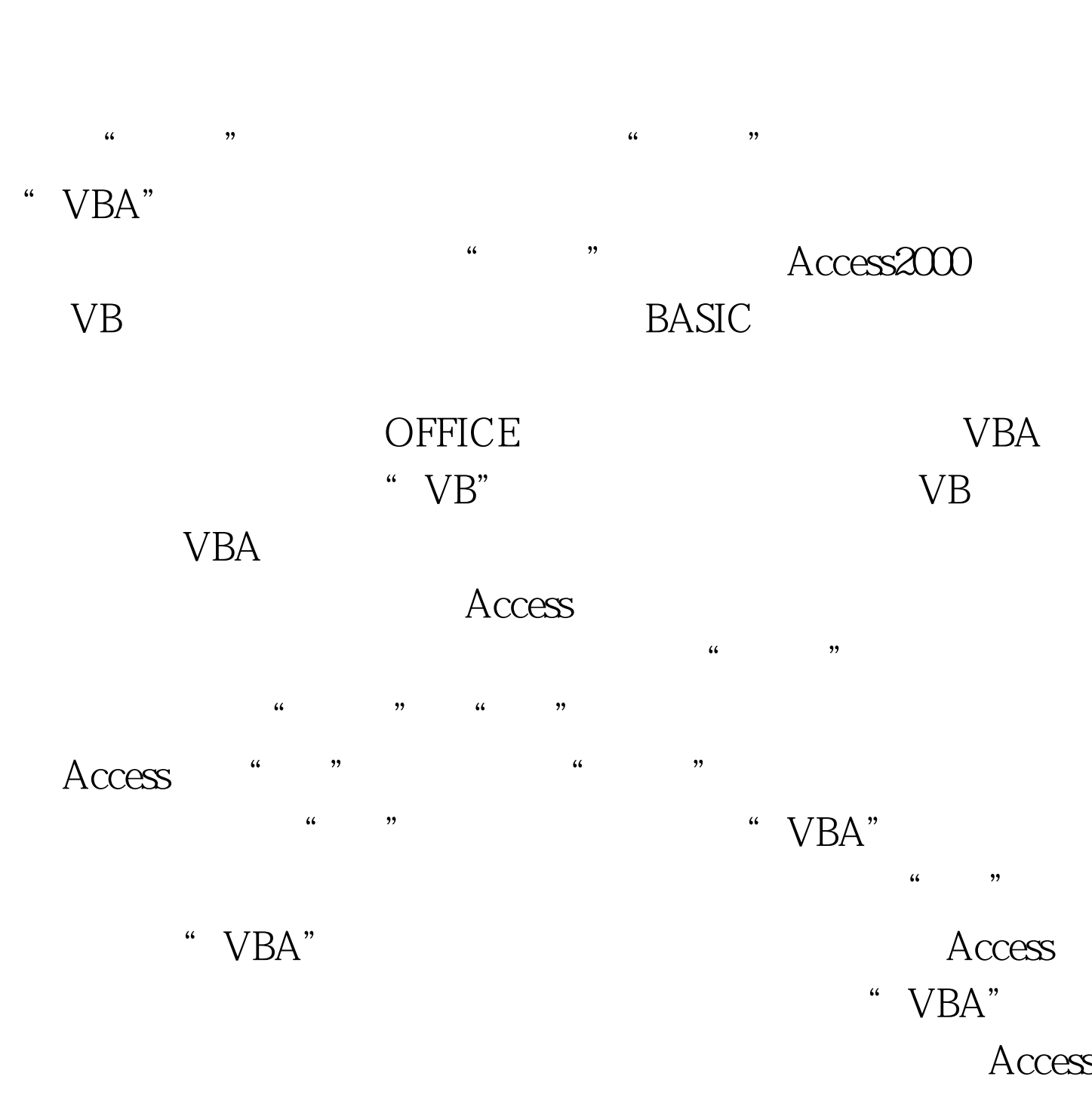

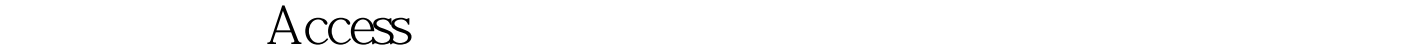

 $100Test$ www.100test.com